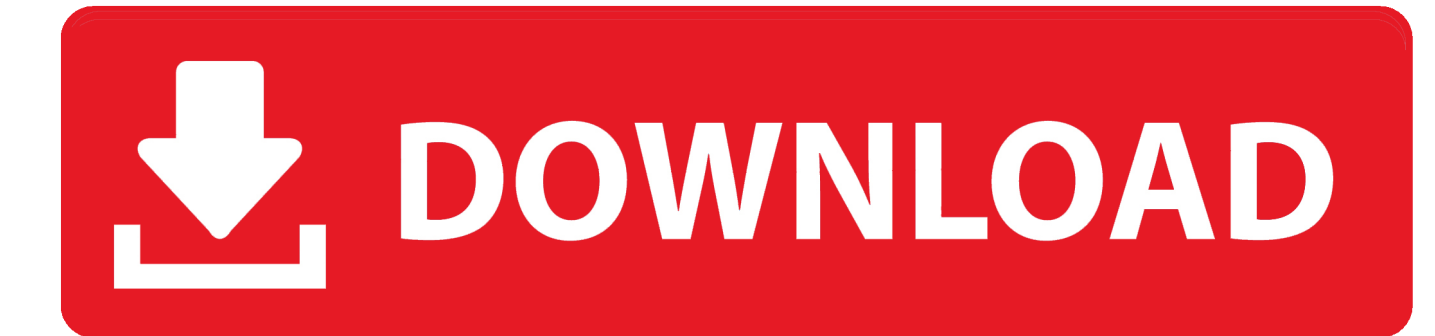

[Link Para Borrar El Facebook Definitivamente](https://geags.com/1srbpw)

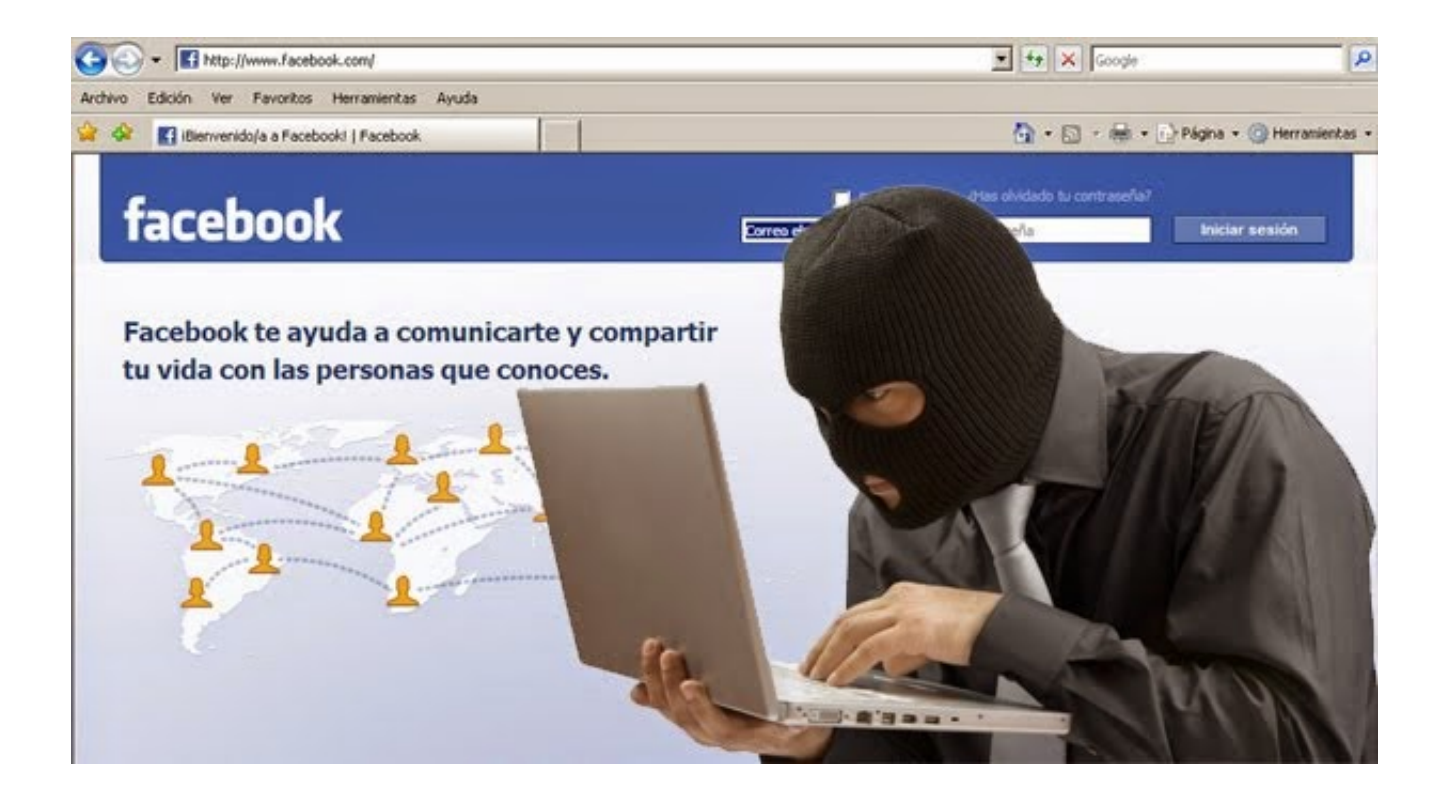

[Link Para Borrar El Facebook Definitivamente](https://geags.com/1srbpw)

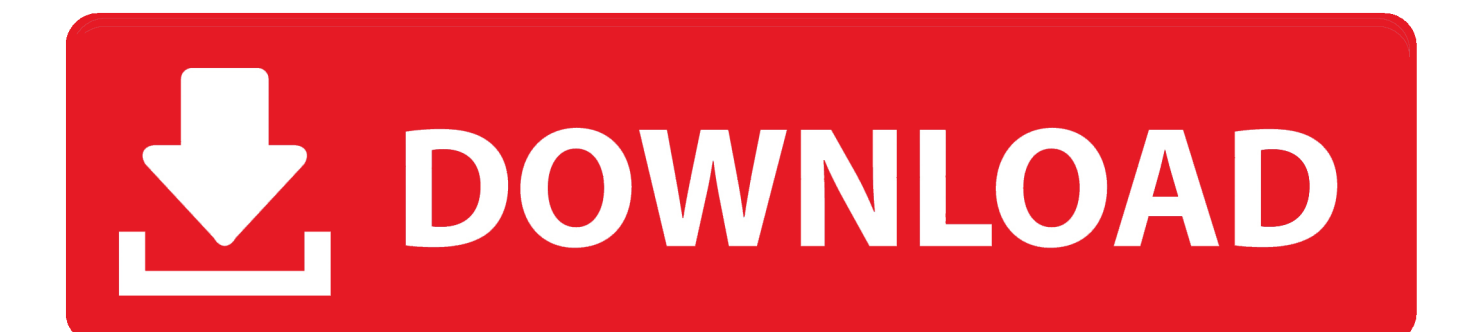

Llegar hasta el enlace que te permite, no desactivar, sino saber cómo eliminar mi cuenta de Facebook para siempre no es nada sencillo.

- 1. link para borrar facebook definitivamente
- 2. link para eliminar facebook definitivamente
- 3. link para desactivar facebook definitivamente

Conozca cómo desactivar una cuenta de manera temporal o definitivamente de un smartphone y las razones principales por las cuales las ...

## **link para borrar facebook definitivamente**

link para borrar facebook definitivamente, link para eliminar face definitivamente, link para eliminar facebook definitivamente, link para eliminar facebook definitivamente yahoo, link para desactivar facebook definitivamente, link para eliminar facebook definitivamente taringa, link para borrar facebook permanentemente, link para eliminar facebook permanentemente, link directo para eliminar facebook definitivamente, link para eliminar mi facebook definitivamente [mga tauhan sa noli me tangere](https://chieranlocknorth.shopinfo.jp/posts/14270915) [kabanata 44](https://chieranlocknorth.shopinfo.jp/posts/14270915)

La seguridad y la privacidad de Facebook están en entreciho. Aquí te explicamos cómo desactivar temporalmente y cómo eliminar definitivamente tu cuenta de .... ... de investigación basta para llegar al destino: ¿qué tengo que hacer para eliminar mi cuenta definitivamente? A esa pregunta, Facebook responde con un link.. Cómo Desactivar o Eliminar Una Cuenta de Facebook para Siempre ⊘ Aprende a Borrar un Perfil de Facebook ¡× Permanentemente ×! o de Forma ... [Call Of Duty Black OPS 2](https://launchpad.net/~erenprudun/%2Bpoll/call-of-duty-black-ops-2-revolution-multixbox360map-pack-dlcsolo-jtag--rghlightforcel) [Revolution \[MULTI\]\[XBOX360\]\[Map Pack DLC\]\[SOLO JTAG - RGH\]\[LiGHTFORCE\]l](https://launchpad.net/~erenprudun/%2Bpoll/call-of-duty-black-ops-2-revolution-multixbox360map-pack-dlcsolo-jtag--rghlightforcel)

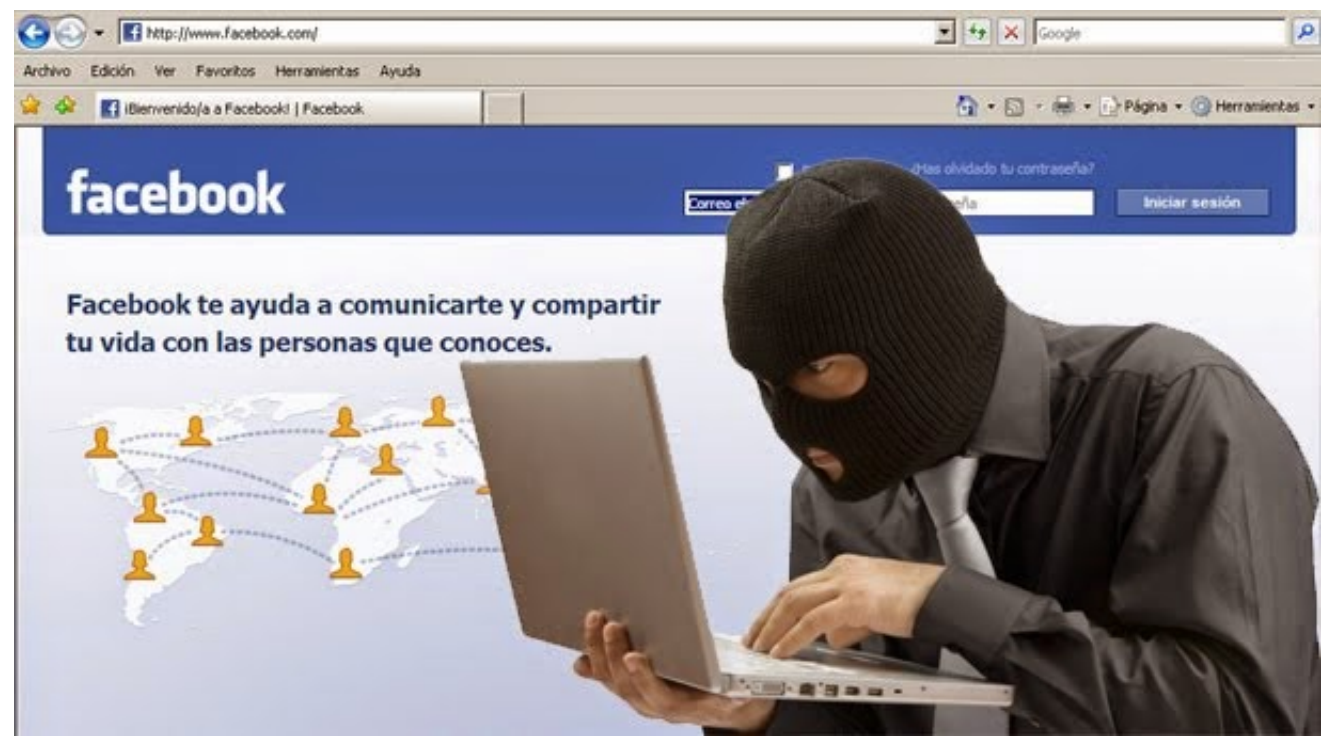

[eltima virtual serial port driver 7.2 registration code](https://jessicawilliams20.doodlekit.com/blog/entry/13415434/install-eltima-virtual-serial-port-driver-72-registration-code)

**link para eliminar facebook definitivamente**

## [Mac OS X 1080 12A269 Mountain Lion Final Mac App Store](https://lineupnow.com/event/mac-os-x-1080-12a269-mountain-lion-final-mac-app-store)

 No lo busques, no vas a encontrar la opción navegando en Facebook, son así de listos, solo accediendo directamente a este enlace:.. Jump to Razones para eliminar tu perfil de facebook — Guía para eliminar Facebook permanentemente. Ingresar con su cuenta; Arriba a la derecha, .... La red social no te lo pone fácil, pero hoy te contamos cómo borrar tu cuenta para siempre.. Te decimos cómo cerrar una cuenta de Facebook definitivamente o ... de ayuda de Facebook o haciendo clic en el siguiente link para eliminar .... Não quer saber de rodeios e quer apagar de vez o Facebook? A rede social tem um link direto para a página que permite desativar ou excluir a conta. Se já tem ... [Massey L2007 Mastering Limiter.rarl](https://osf.io/r5gyw/)

## **link para desactivar facebook definitivamente**

## [Analisa Harga Satuan Pekerjaan Dinding Partisi](https://hub.docker.com/r/baumanviha/analisa-harga-satuan-pekerjaan-dinding-partisi)

Cómo eliminar Facebook definitivamente (en menos de 4 pasos) ... en Google «Facebook Delete Account» o accediendo a través de este link.. Si usas tu cuenta de Facebook para iniciar sesión en Oculus, al eliminar tu cuenta de Facebook, también se eliminará tu información de Oculus, incluidas las .... Ingresa a tu cuenta de Facebook 2. Luego, haga click en este enlace: http://www.facebook.com/help/contact.php?show\_form=delete\_account. Publica en tu muro unos días antes de que planees borrar tu cuenta definitivamente algún mensaje donde le des la oportunidad a tus amistades .... Te enseño de manera muy sencilla cómo puedes desactivar tu cuenta de facebook, y también cómo eliminar definitivamente tu cuenta de .... Para darte de baja o eliminar tu cuenta de Facebook: \*Inicia sesión en Facebook \*Haz clic en el botón a la derecha de Inicio (arriba a la .... Puedes irte por un tiempo, o definitivamente. Tú eliges qué hacer con tu cuenta de Facebook y si la cierras o no del todo. Nosotros te contamos ... 7312bf97fb [Any Video Converter 6.3.3 Ultimate Crack For PC With Key Download](http://liajuro.yolasite.com/resources/Any-Video-Converter-633-Ultimate-Crack-For-PC-With-Key-Download.pdf)

7312bf97fb

[CyberLink PowerDirector Ultimate 14.0.20270 Incl Serial Key download pc](http://romtens.ro/en/system/files/webform/job-offer/cyberlink-powerdirector-ultimate-14020270-incl-serial-key-download-pc.pdf)